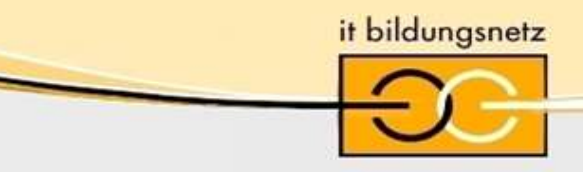

# **CCNA Security versus CCNA Cybersecurity Operations**

Almut Leykauff-Bothe, MMBbS Hannover Andreas Ruhland, Bürgernetz Dillingen Christoph Seifert, Hochschule Fulda,

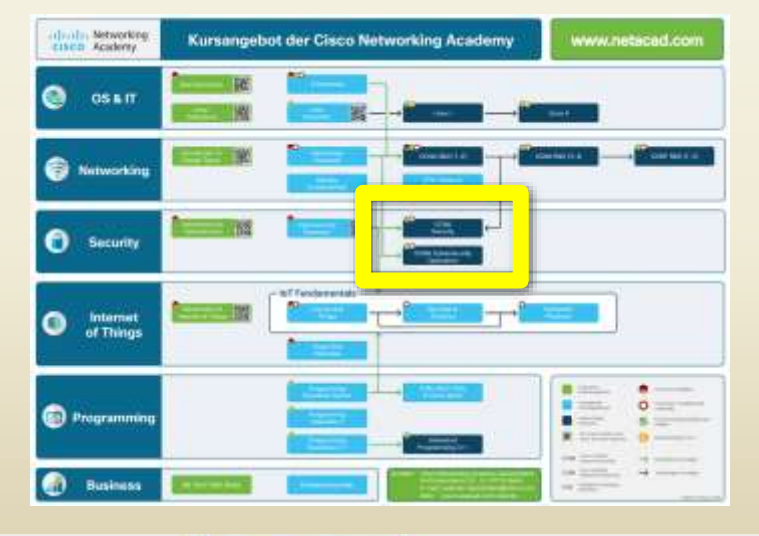

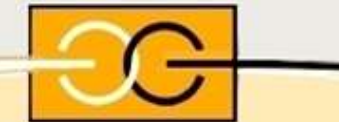

Fulda, 21. April 2018

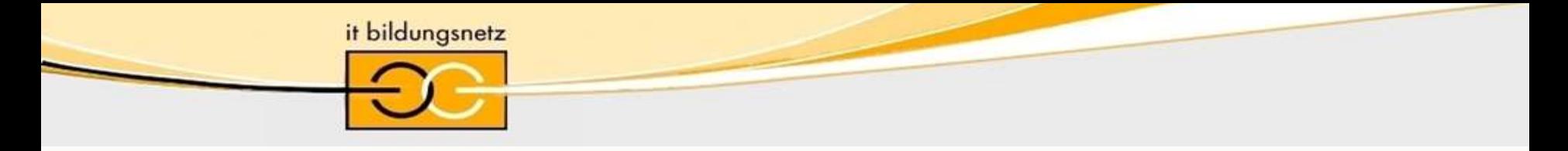

### CCNA SECURITY Ziel

Mit einer CCNA Security Zertifizierung werden Fähigkeiten erworben, die für die Entwicklung einer Sicherheitsinfrastruktur erforderlich sind. Bedrohungen und Sicherheitsanfälligkeiten in Netzwerken werden erkannt sowie behoben.

Cisco CCNA Security Certification: 210-260 IINS (Implementing Cisco Network Security)

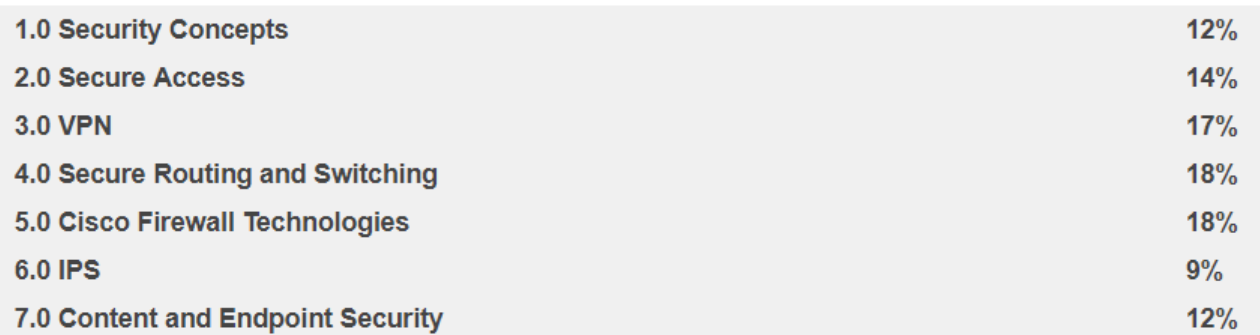

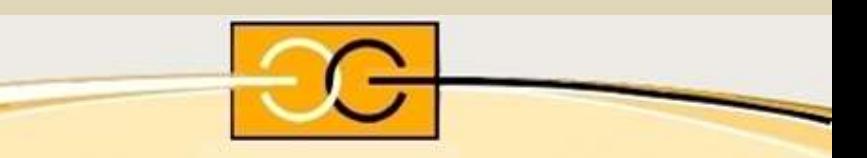

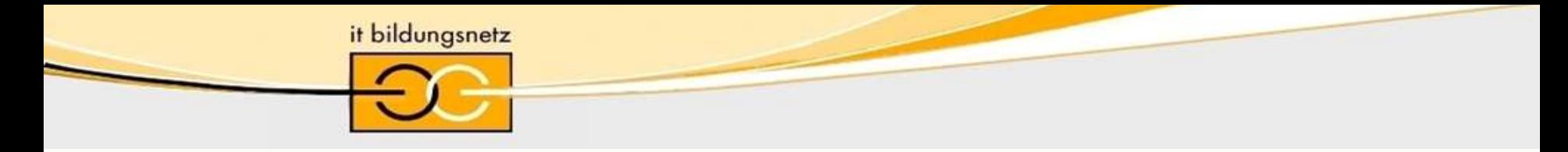

### CCNA CYBER OPS Ziel

Die CCNA Cyber Ops-Zertifizierung bereitet Kandidaten darauf vor, eine Karriere in Zusammenarbeit mit Cybersecurity-Analysten auf Unternehmensebene in Sicherheitszentralen zu beginnen.

Cisco CCNA Cyber Ops Certification:

#### 210-250 SECFND (Cybersecurity Fundamentals)

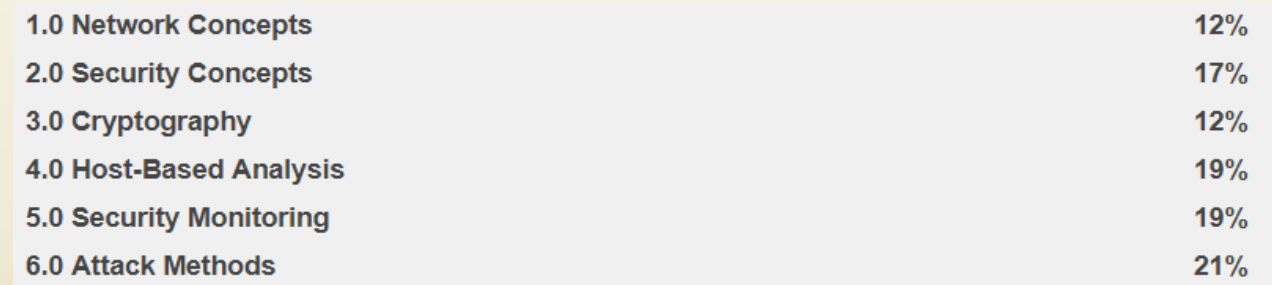

#### 210-255 SECOPS (Cybersecurity Operations)

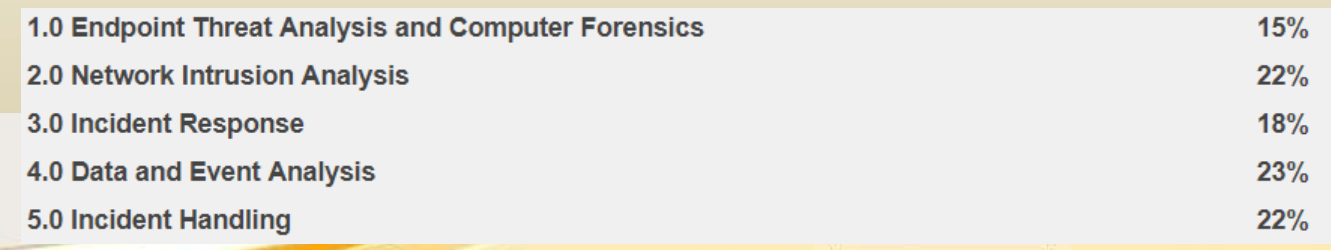

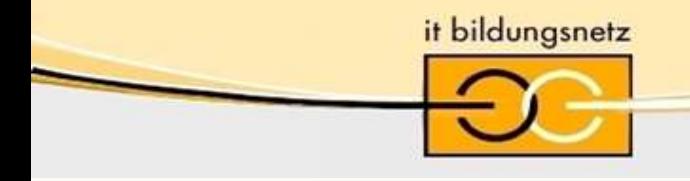

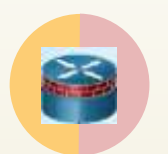

CCNA Security Learning how to harden the network perimeter.

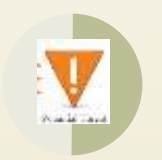

Cyber Ops Learning how to identify and investigate cyberattacks.

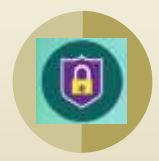

#### Ethical Hacking

Learning how to assess vulnerabilities in a computer system using penetration testing techniques in a legal manner.

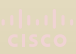

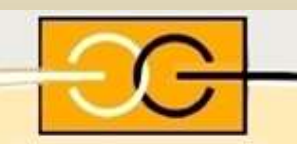

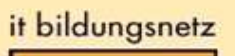

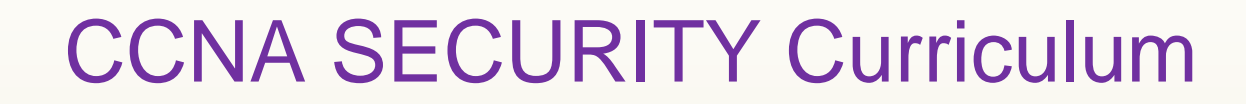

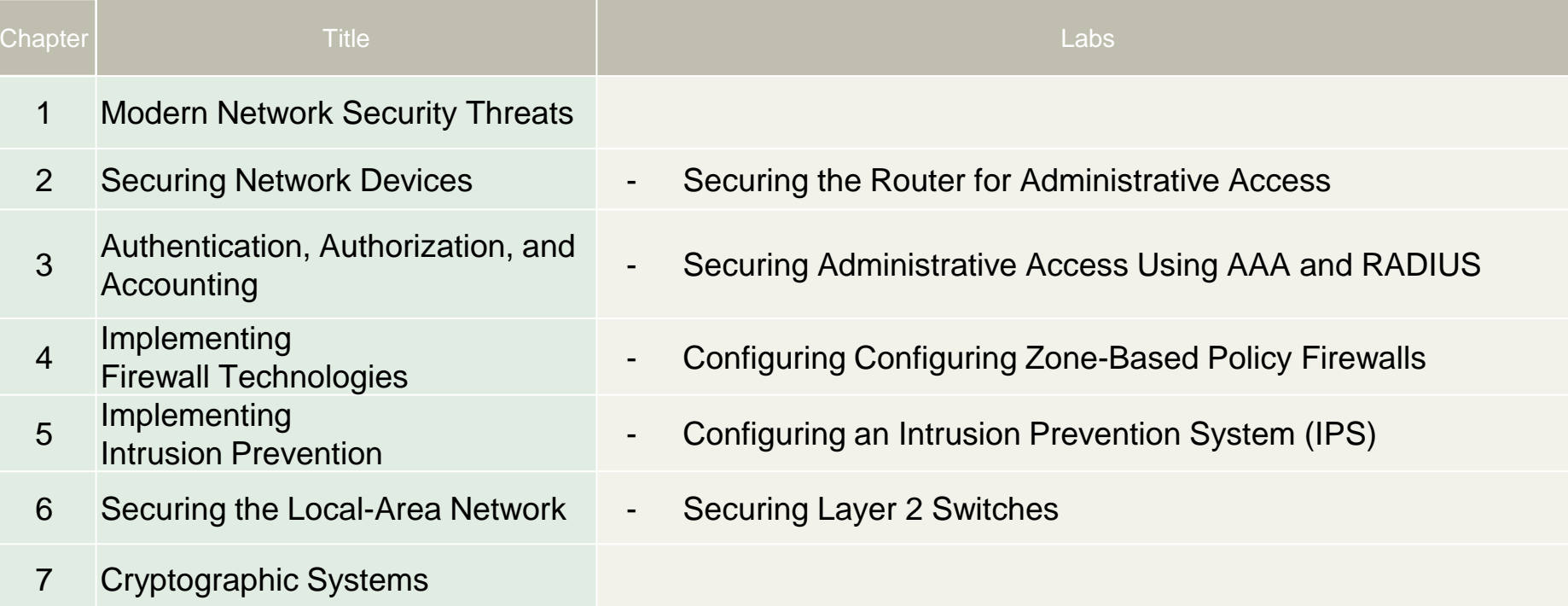

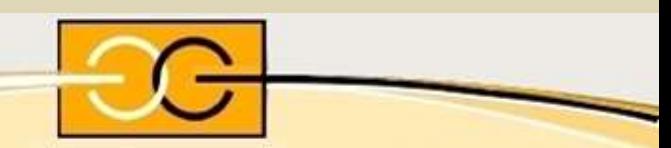

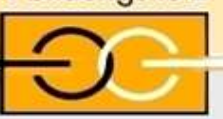

# CCNA SECURITY Curriculum

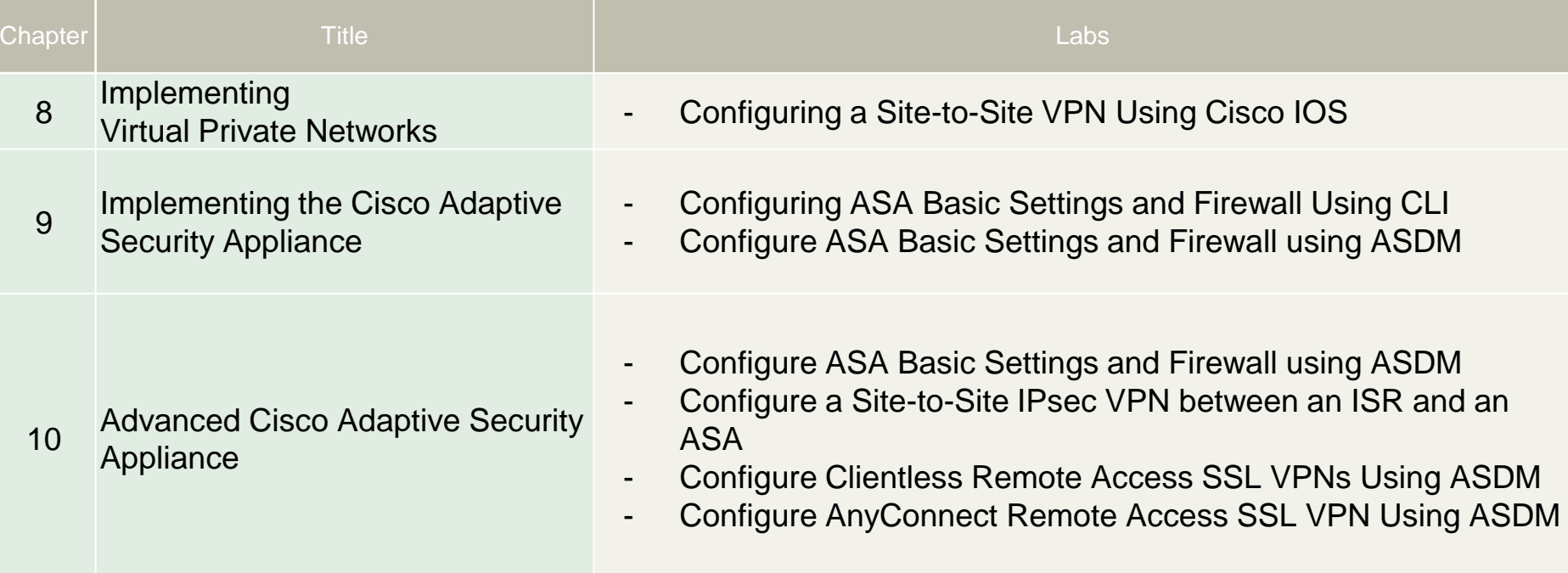

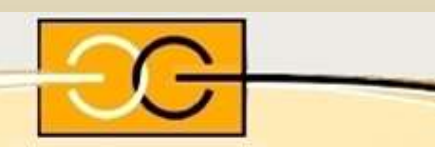

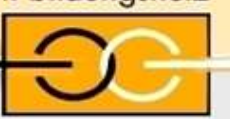

# CCNA CYBER OPS Curriculum

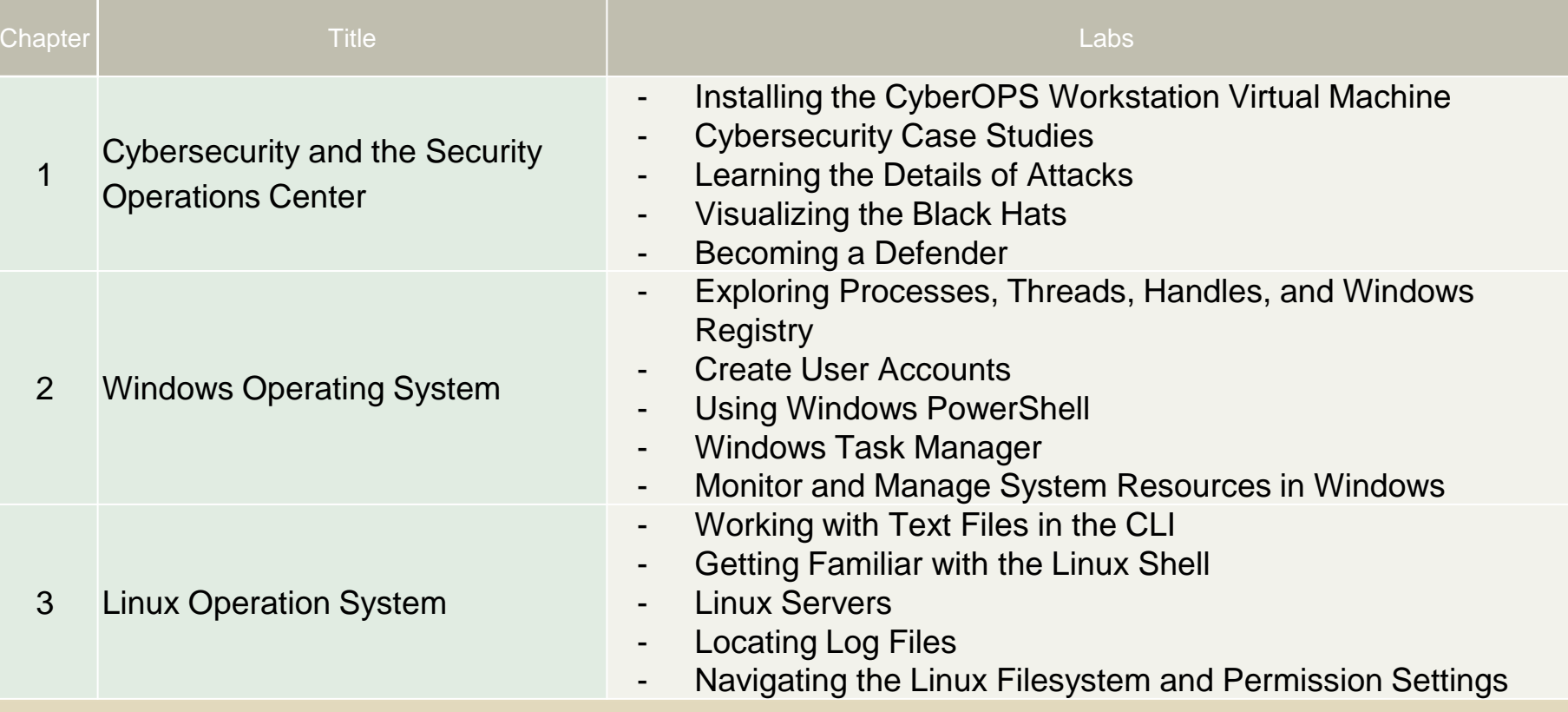

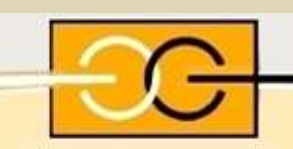

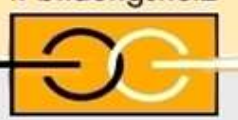

# CCNA CYBER OPS Curriculum

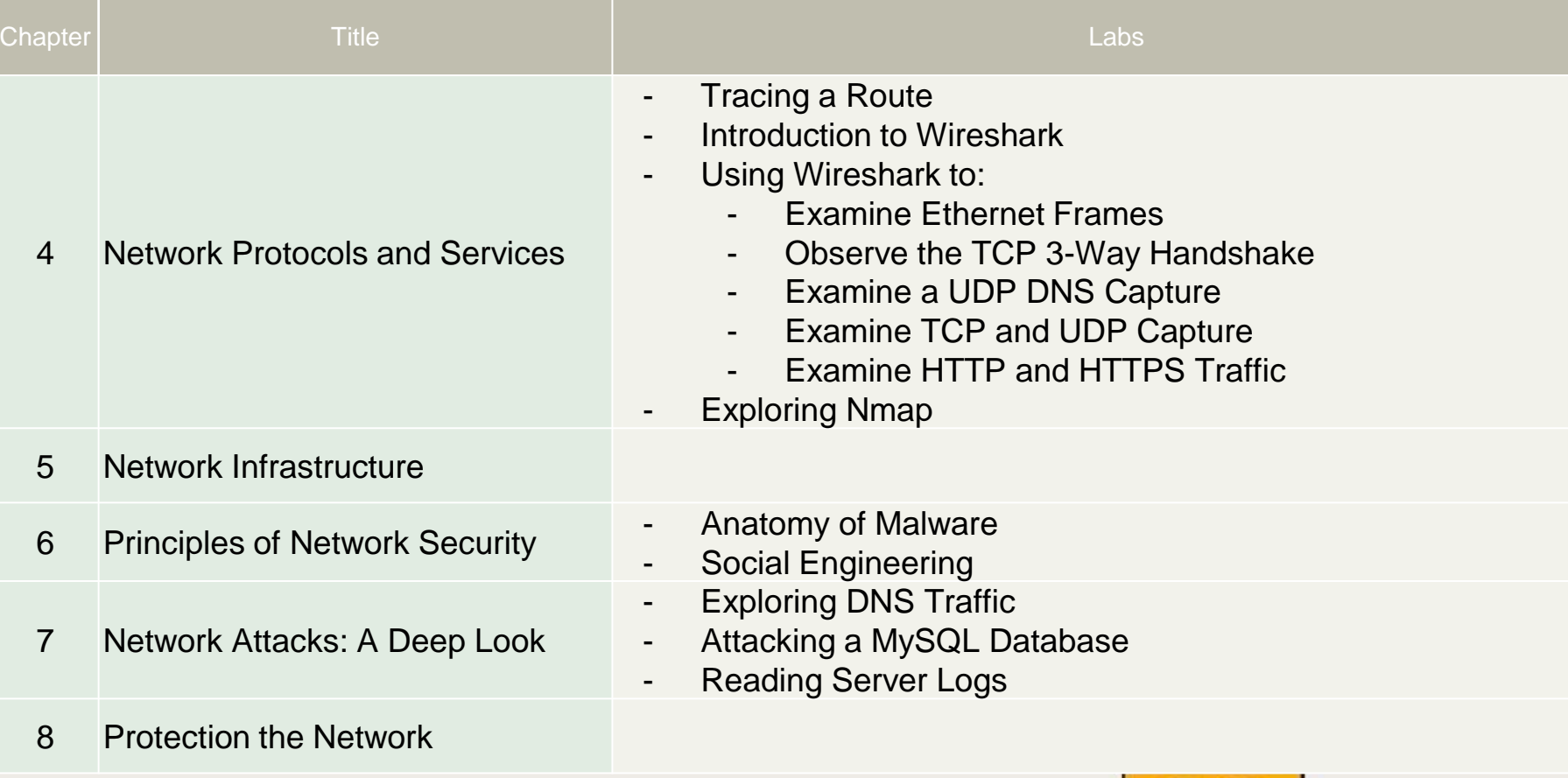

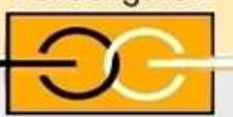

# CCNA CYBER OPS Curriculum

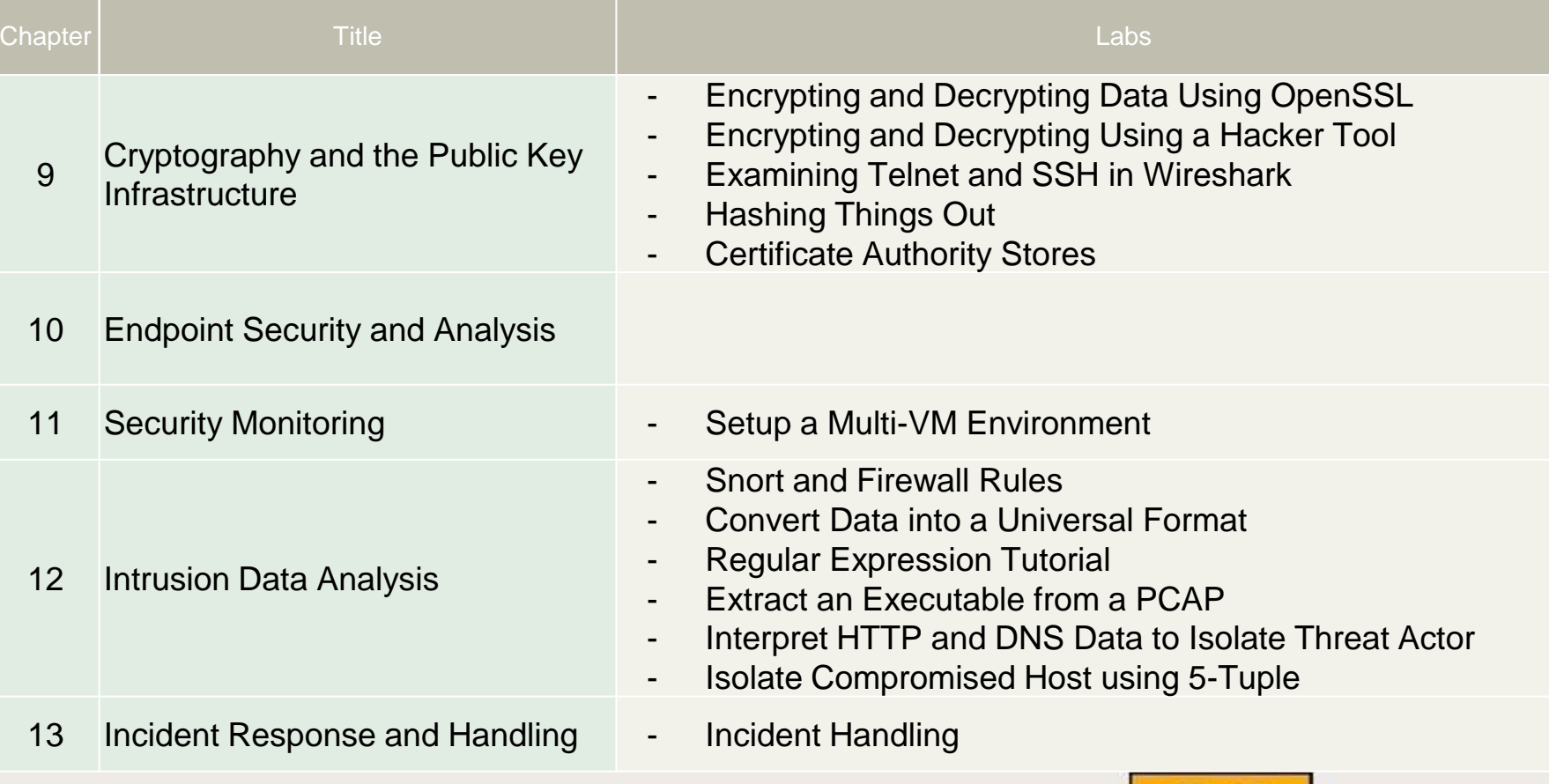

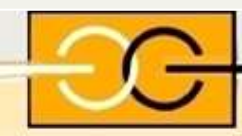

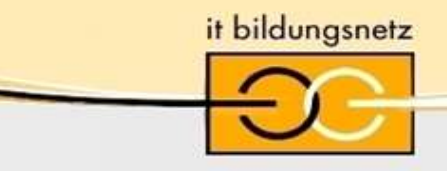

### CCNA SECURITY Voraussetzungen

Gibt es Voraussetzungen für die Teilnahme von Studierenden am CCNA Security-Kurs?

Für einen optimalen Lernerfolg wird dringend empfohlen, dass Sie vor der Einschreibung in den CCNA Security Course über CCNA-Kenntnisse (mindestens CCNA 1+2 [CCENT Level]) verfügen

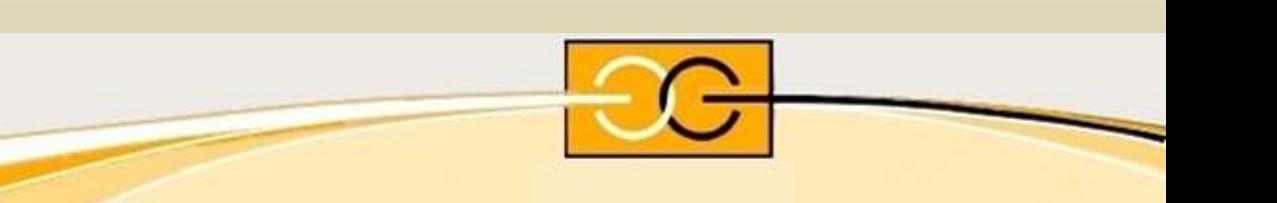

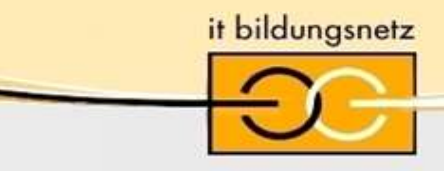

### CCNA SECURITY Kurseinsatz

Organisations- und Planungsbeispiele

Fachinformatikern der Fachrichtung Systemintegration an der MMBbS

- Wahlfreikurs im 3. Ausbildungsjahr
- 8 Termine à 6 Stunden
- **Laborarbeit**

Technikerschulen in Deutschland

leider KEIN Angebot in ganz Deutschland

- als Wahlfach im 2. Ausbildungsjahr
- 50 UE ergänzend (blended und in-persona)
- Laborarbeit (nur in-persona)

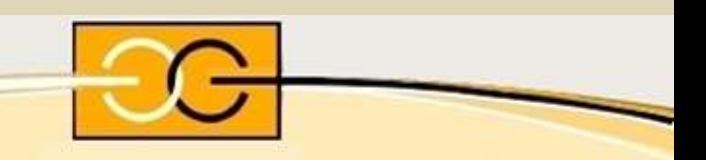

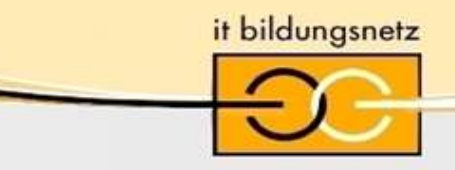

### CCNA CYBER OPS Voraussetzungen

Gibt es Voraussetzungen für die Teilnahme von Studierenden am CCNA Cyber OPS-Kurs?

Für einen optimalen Lernerfolg wird dringend empfohlen, dass Sie vor der Einschreibung in den CCNA Security Course über CCNA-Kenntnisse (mindestens CCNA 1+2 [CCENT Level]) verfügen

- Linux Grundlagen
- **Windows Grundlagen**
- und Cybersecurity Essentials sind hier von Vorteil

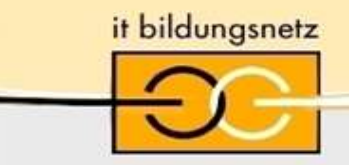

### CCNA CYBER OPS Kurseinsatz

Organisations- und Planungsbeispiele

- Fachinformatikern der Fachrichtung Systemintegration an der MMBbS
	- Teilnahme am Wahlpflichtfach der FH
	- 8 CP
	- Blended learning
	- **Laborarbeit**
- Technikerschulen in Deutschland (Vorschlag, da leider KEIN Angebot in Deutschland)
	- als Wahlfach im 2. Ausbildungsjahr
	- 50 UE ergänzend (blended und in-persona)
	- Laborarbeit (nur in-persona)
- Studiengang Wirtschaftsinformatik Leibniz FH Hannover
	- Wahlpflichtfach im 5. und 6. Semester
	- 8 CP
	- Blended learning
	- **Laborarbeit**

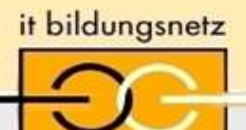

#### CCNA SECURITY Equipment

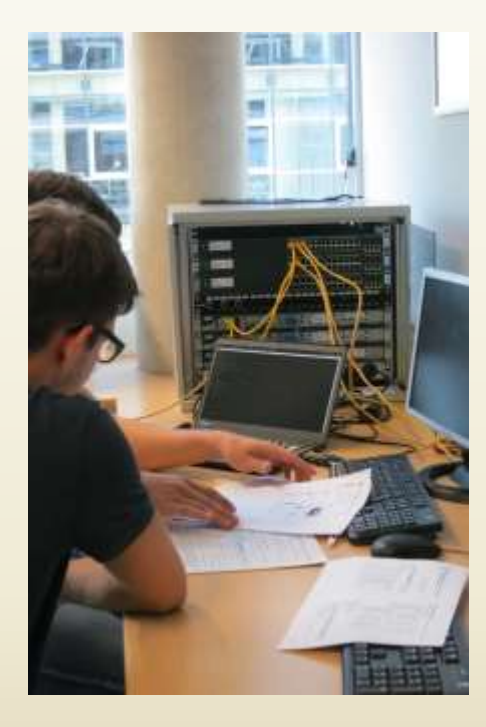

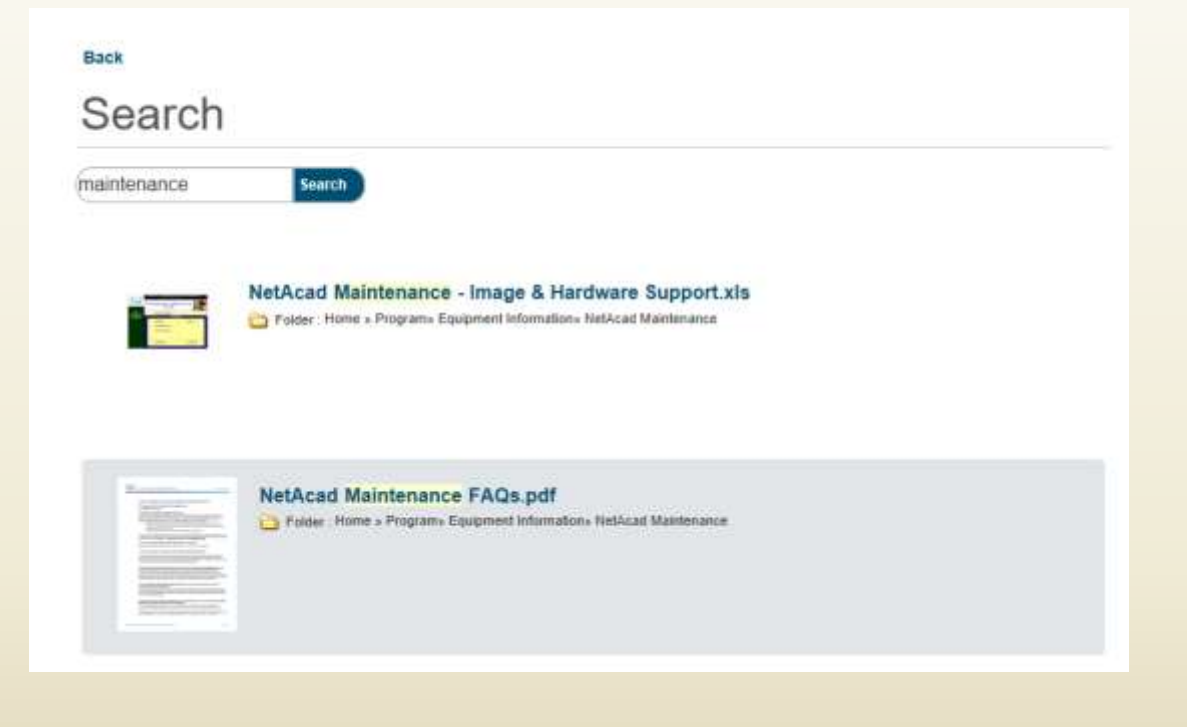

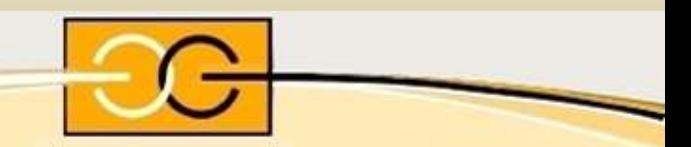

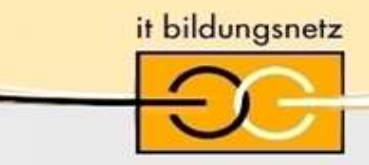

### CCNA SECURITY Equipment

#### Equipment Requirements

- 3 Cisco Router, 2 mit SEC technology package
- 3 Cisco Switche
- 1 Cisco Adaptive Security Appliance (ASA)

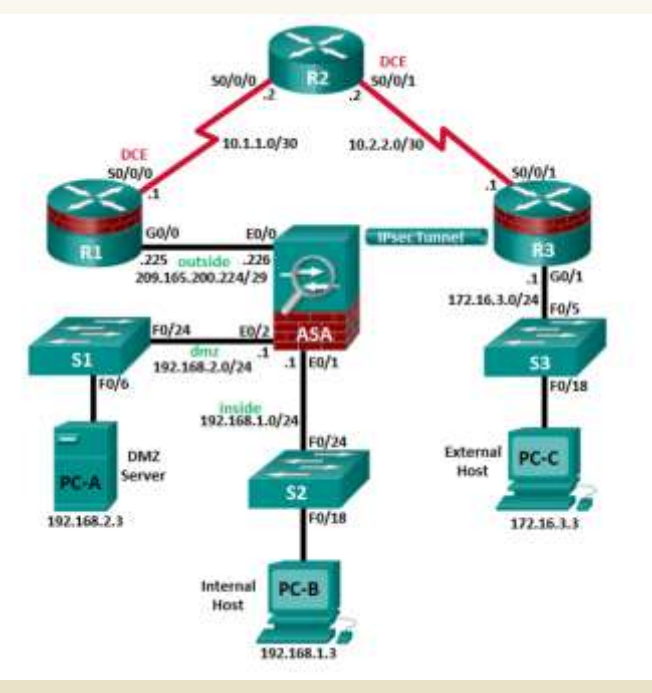

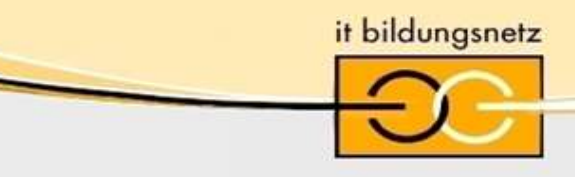

### CCNA CYBER OPS Equipment

#### Equipment Requirements

- 1x PC / Laptop (8 GB RAM / 45 GB HDD) je Teilnehmer

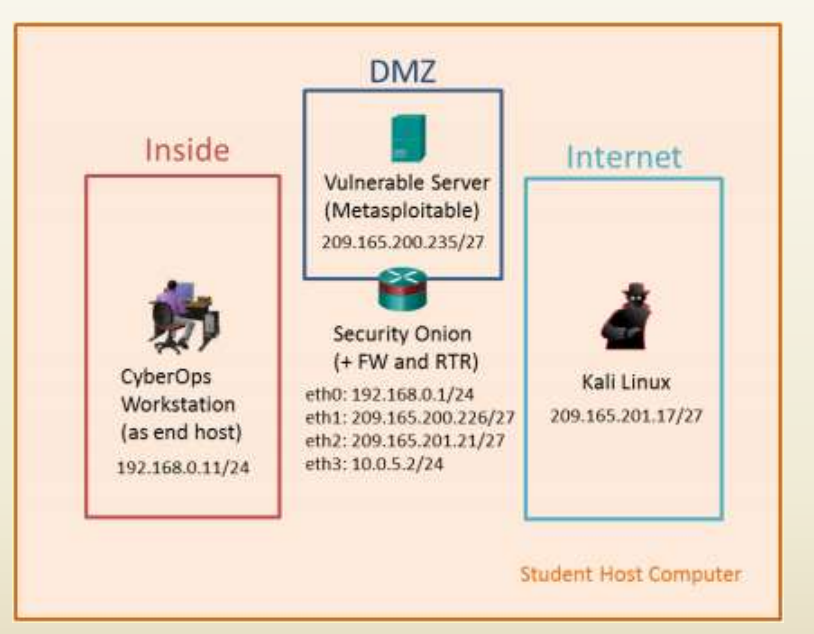

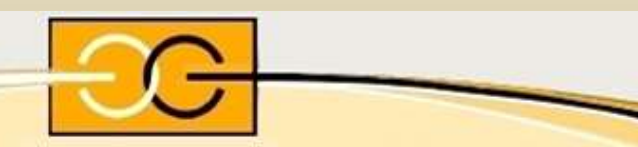

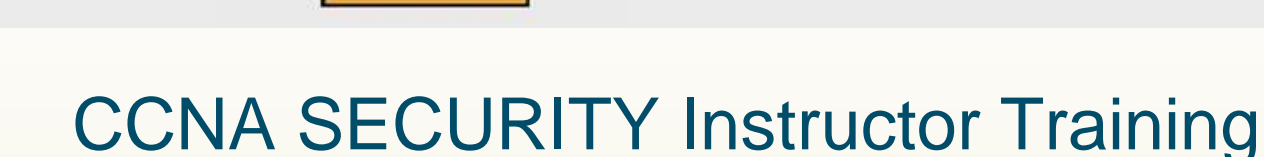

- Für neue CCNA Security Instruktoren ist eine Schulung für Instruktoren erforderlich

- Fast Track Option verfügbar mit dem Nachweis einer CCNA Security Zertifizierung und Erfahrungen aus der Industrie

- Instruktoren Schulungen werden von Instructor Trainings Centern (ITCs) angeboten
- 40 Stunden Schulung: in-person, blended oder remote

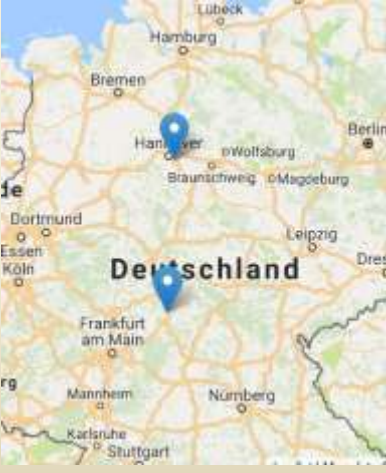

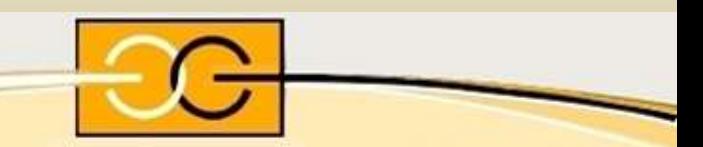

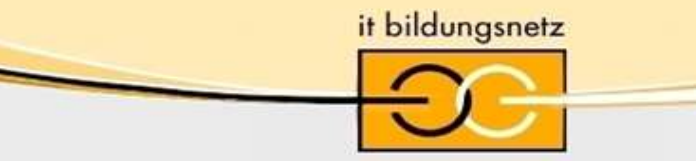

### CCNA CYBER OPS Instructor Training

- Für neue CCNA Cyber OPS Instruktoren ist eine Schulung für Instruktoren erforderlich
	- Fast Track Option verfügbar mit dem Nachweis einer CCNA CyOPS Zertifizierung und Erfahrungen aus der Industrie
- Instruktoren Schulungen werden von Instructor Trainings Centern (ITCs) angeboten
- 40 Stunden Schulung: in-person, blended oder remote

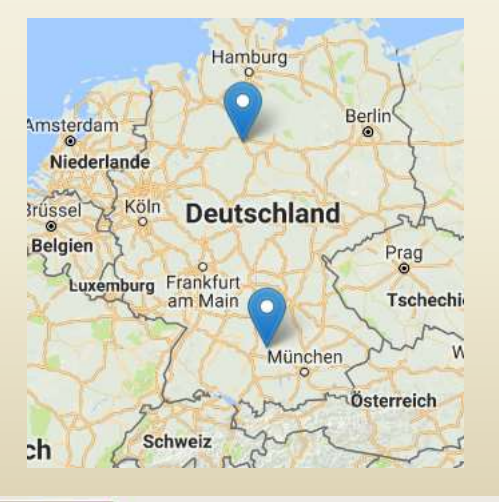

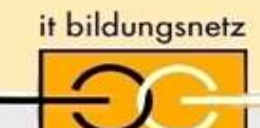

#### **Kursangebot 2018 (CCNA CyOPS für ITQs und Instruktoren):**

Bürgernetz Dillingen in Zusammenarbeit mit der Akademie für Lehrerfortbildung und Personalführung (ALP)

ab 01.07.18 blended learning für Kapitel 1 bis 5 27.08. bis 31.08.2018 (4 Tage Vollzeit - Präsenzphase ab Kapitel 6)

#### CCNA Cybersecurity Operations (CCNACyberOps) - Instruktorenqualifizierung

- · Termin: 01. Juni bis 31. August 2018
- Kursort: Blended Learning; MM-BbS in Hannover
- · Anmeldung: jederzeit möglich
- · Instruktoren: Almut Leykauff
- Kosten: 100,00 €
- · Informationen zum Kurs
- · Formular zur Kursanmeldung
- · Anmeldung über Almut Leykauff-Bothe

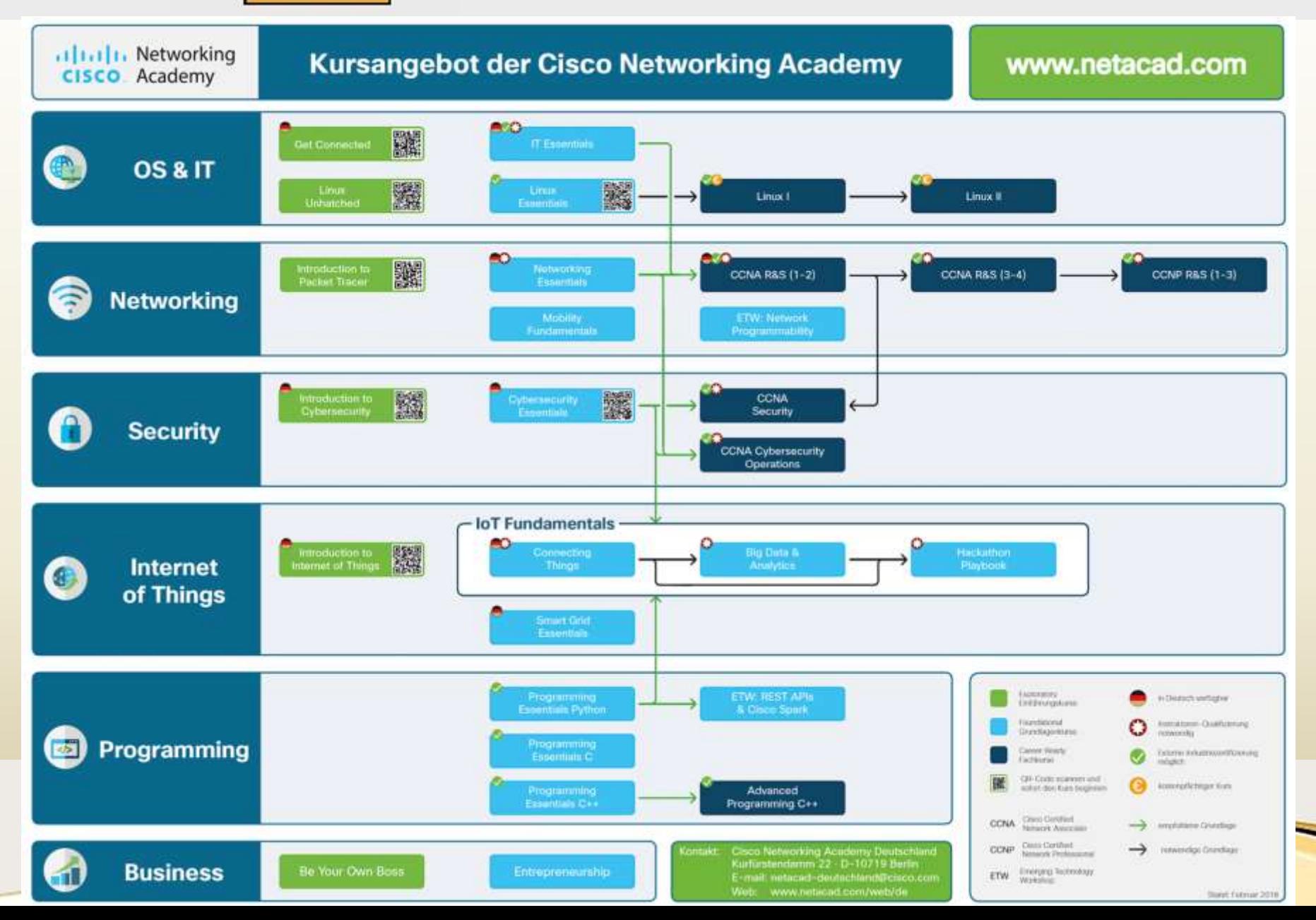

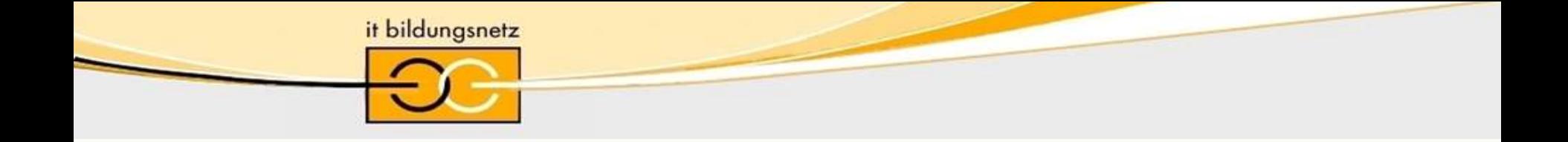

# www.it-bildungsnetz.de

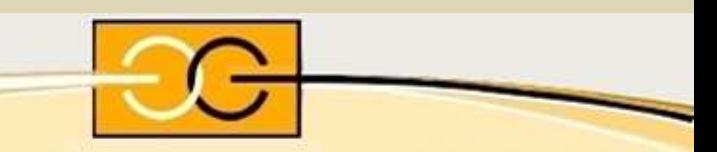